## RedHatLinux PDF

## https://www.100test.com/kao\_ti2020/143/2021\_2022\_RedHatLinu\_ c103\_143993.htm

 $\mathop{\rm Root}$ Passwd 的是Root口令,这又怎么办?难道就束手无策、重装系统?

 $\lim_{z\to z_0}$  Linux  $\lim_{z\to z_0}$   $\lim_{z\to z_0}$ 

用户产生一个新的口令,使用户能够重新登录系统. 二是找出

 $L$ inux $\,$ 

易实现得多。 Linux口令的恢复是系统维护的一种典型情况,

 $Linux$ 

 $\lim_{\alpha\to 0}$  $\lim_{\alpha\to 0}$ Linux RedHat Linux For x86  $L$ inux $\frac{d}{d\mathcal{A}}$ Unix Windows  $Linux$ 

 $1$ 

Linux Linux

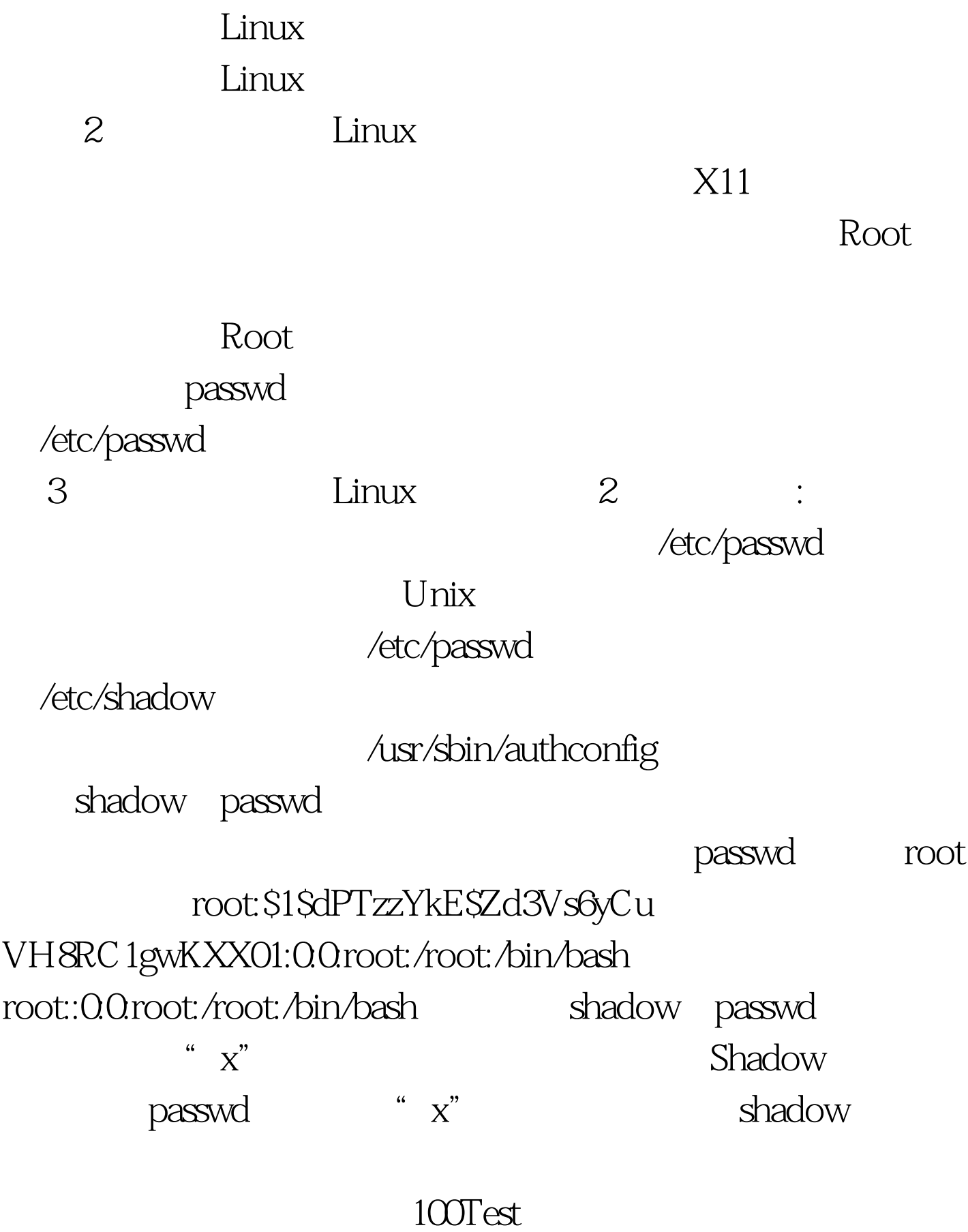

www.100test.com